## Schulcampus RLP

 $\Delta$ 

Nach der Freigabe einer Datei können berechtigte Benutzer oder Benutzergruppen gleichzeitig an einer freigegebenen Datei arbeiten. (siehe auch Handout Dateien freigeben). Kollaborativ können die OnlyOffice Dateien genutzt werden.

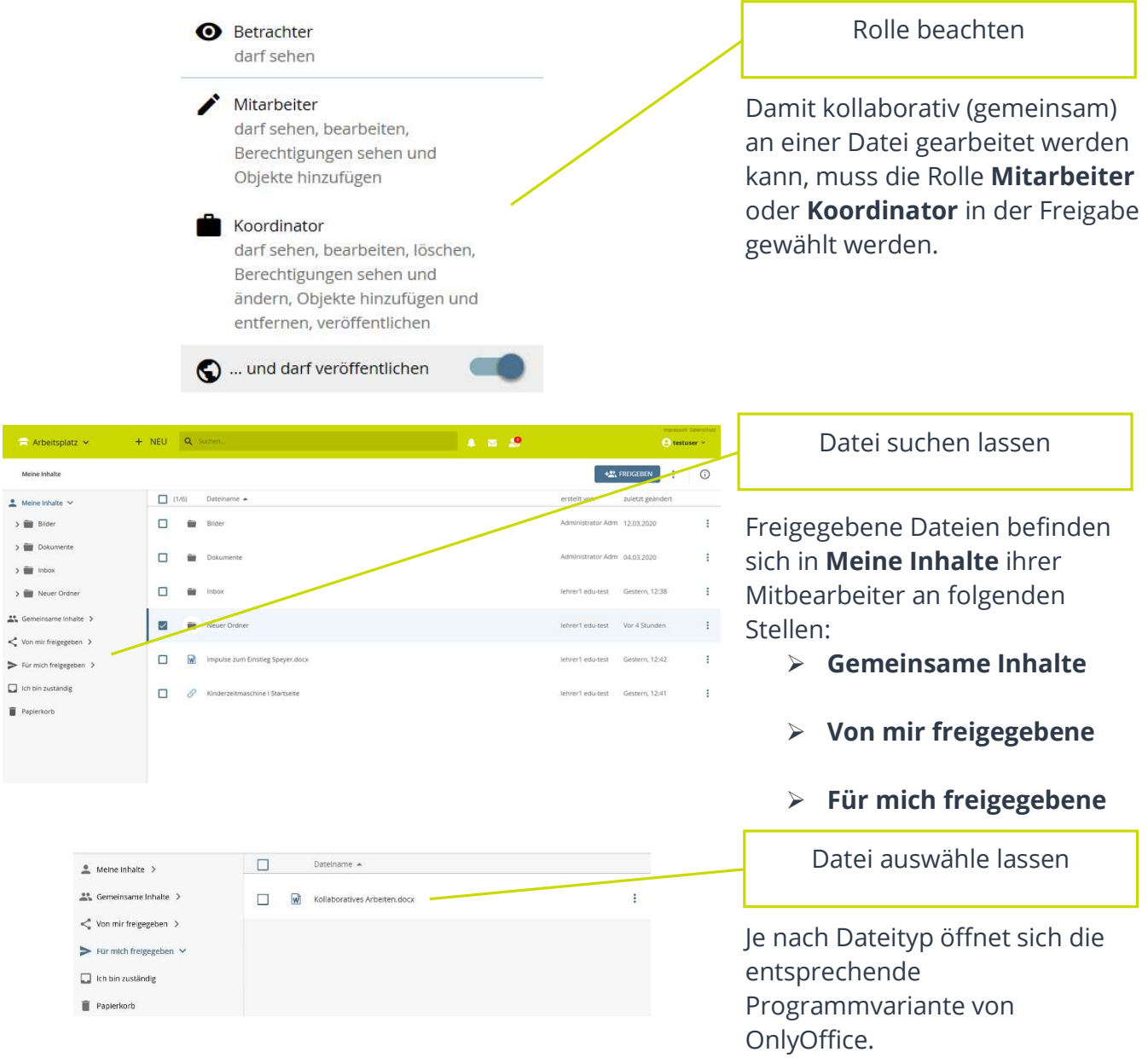